StatsM254 Statistical Methods in Computational Biology Lecture 5 - 04/15/2014

Lecture 5

Lecturer: Jingyi Jessica Li Scribe: Artur Jaroszewicz

## 1 Introduction: How to choose a proper k for k-means and k-medoid clustering

We would like to find  $w_k$  as a function of k. Define the following:

- Data:  $x_1, ..., x_n \in \mathbb{R}^p$ , where p is defined as the number of samples, and each vector represents one gene.
- Assignment:  $c_1, ..., c_k$  where  $c_r$  denotes the index of observations in cluster r, and  $n_r = |c_r|$ .
- Distance metric:  $d_{ii'}$ , e.g.,  $d_{ii'} = \sum_{j=1}^{p} (x_{ij} x_{ij})^2$  or  $d_{ii'} = \frac{1 corr(x_i, x_{ii})}{2} \in [0, 1].$
- Within-cluster variance:  $w_k = \sum_{r=1}^k \frac{1}{2n_r} \sum_{i,i \in c_r} d_{ii}$ .

To choose  $k$  either:

- 1. Plot  $log(\frac{w_k}{w_{k+1}})$  as a function of k (see notes on lecture 4), OR
- 2. Use the Gap Statistic [1].

### 2 Gap Statistic

Define the Gap Statistic:

$$
Gap_n(k) = E_n^*[\log(W_k)] - \log(w_k)
$$

and look for the largest difference between observed and expected within-cluster variance.

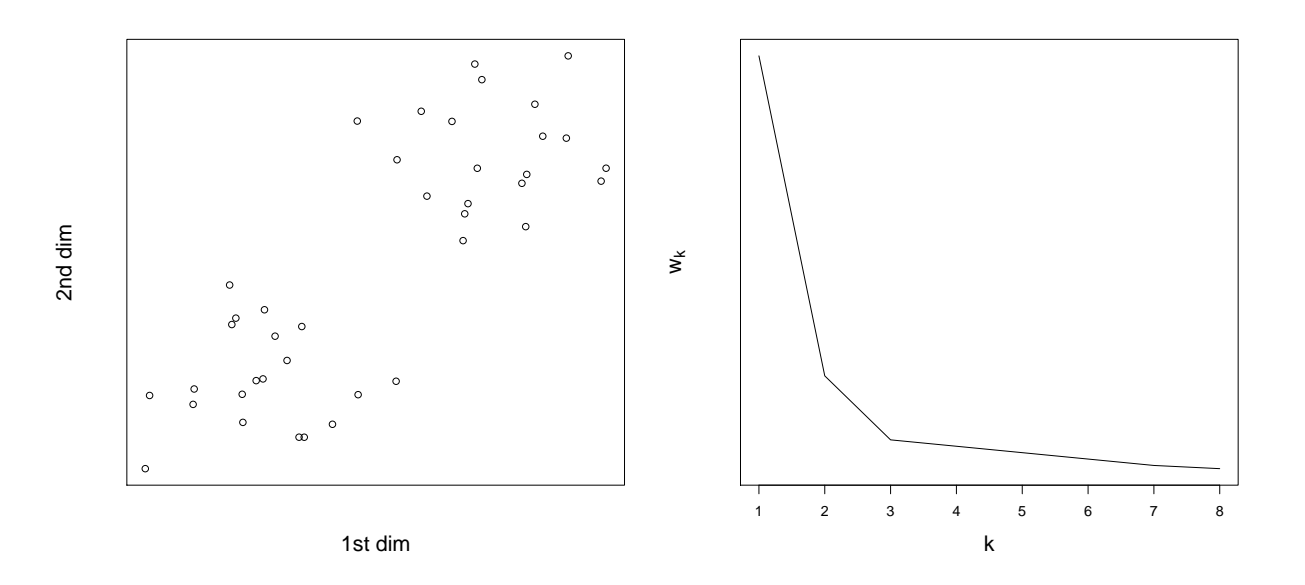

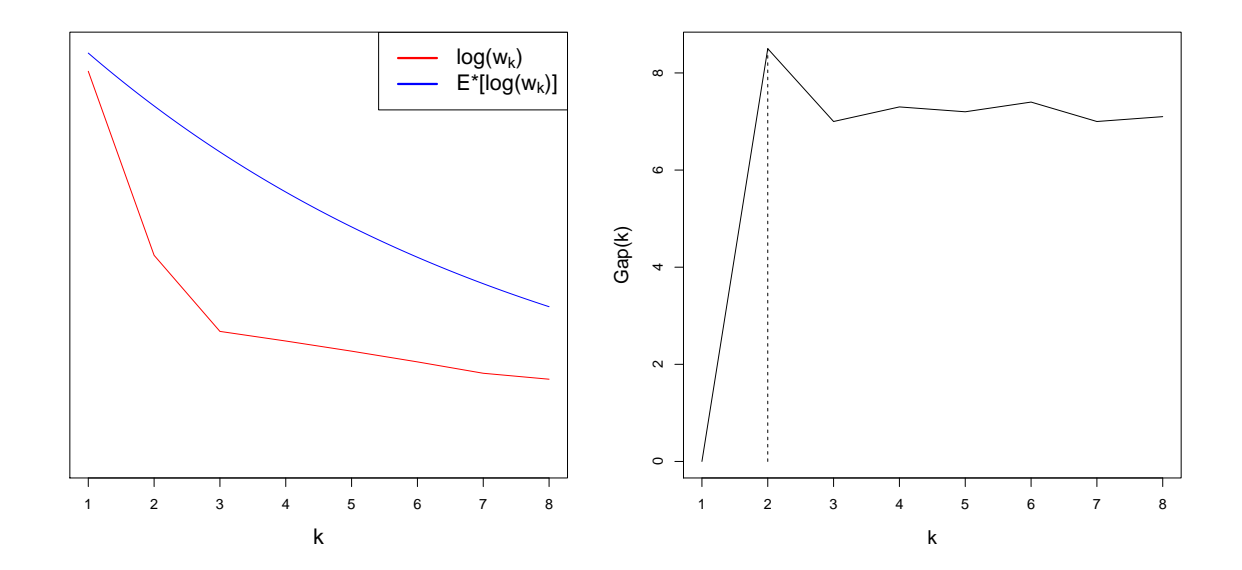

However, we cannot simply choose the largest gap, as we must have a penalty for creating too many clusters and account for some degree of random noise.

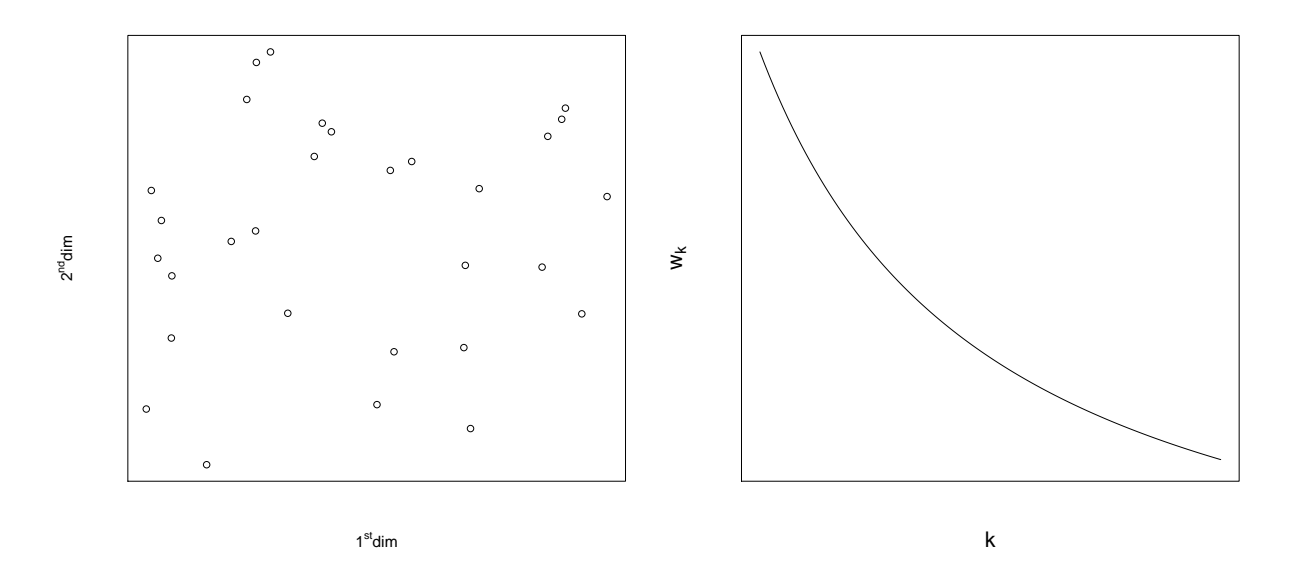

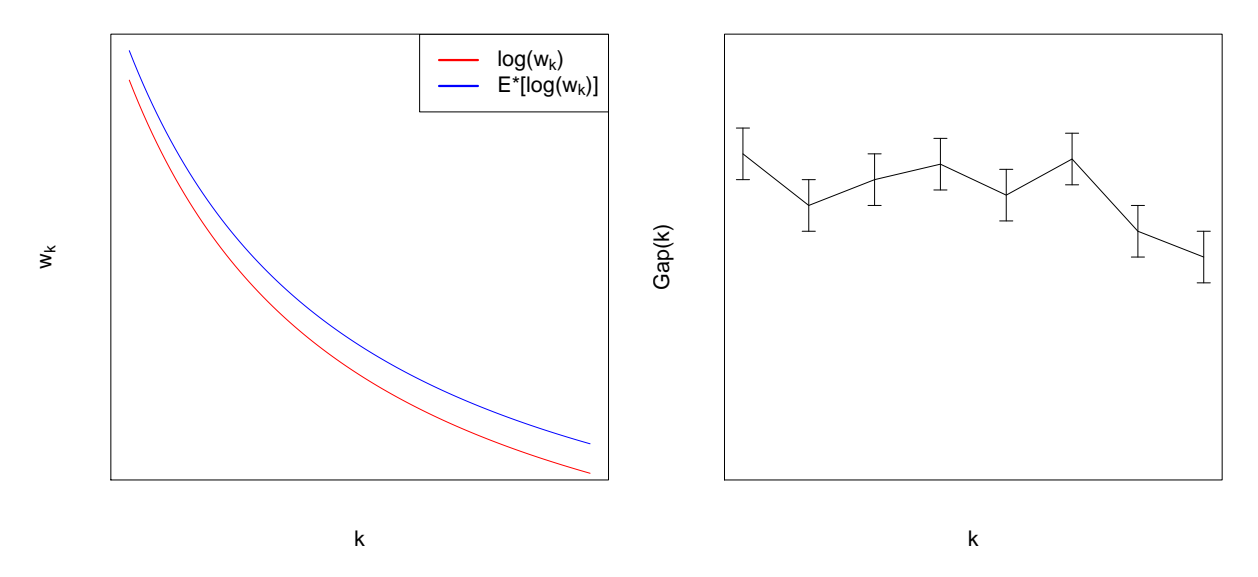

Thus, we add error bars to account for noise. For a reference distribution to calculate  $E_n^*$ [log( $W_k$ )], we consider two choices:

a Generate each reference feature (e.g., sample) uniformly over the range of observed values for that feature.

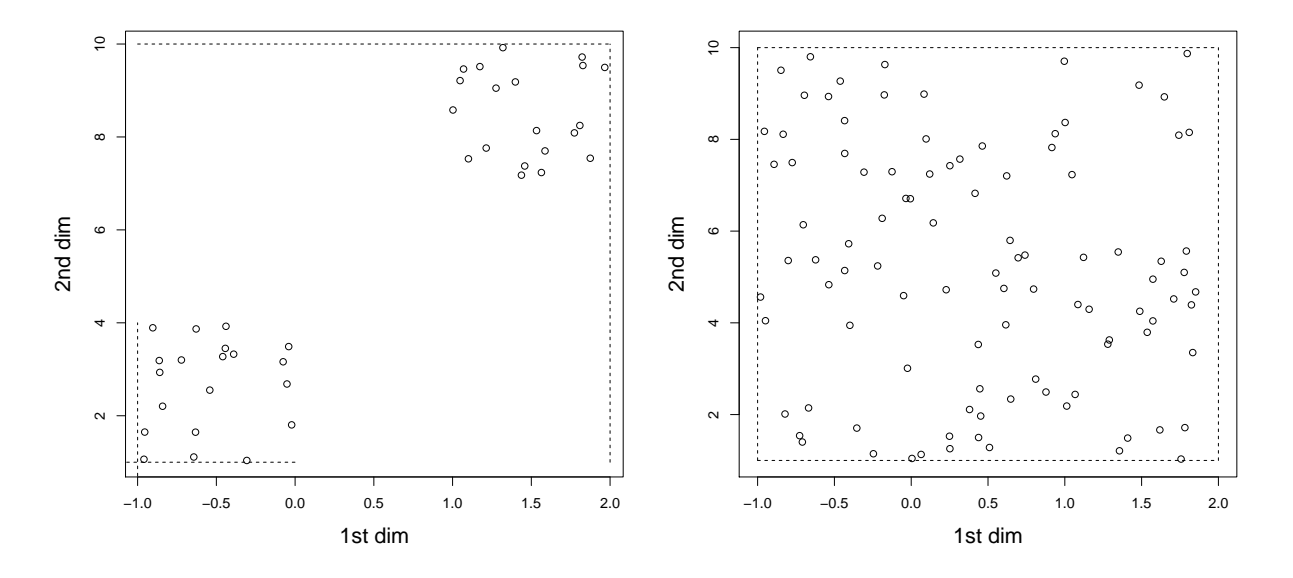

b Generate the reference features from a uniform distribution over a box aligned with the principal components of the data.

More specifically, if X is our  $N \times P$  data matrix, assume that the columns (e.g., samples) have mean 0 and compute the singular value decomposition (SVD) such that  $X = VDV$ <sup>T</sup>.

We then transform  $X' = XV$  and draw uniform features Z' over the ranges of the columns of X'. Finally, we transform back via  $\mathbf{Z} = \mathbf{Z}/\mathbf{V}^{\top}$  to give our reference data  $\mathbf{Z}$ .

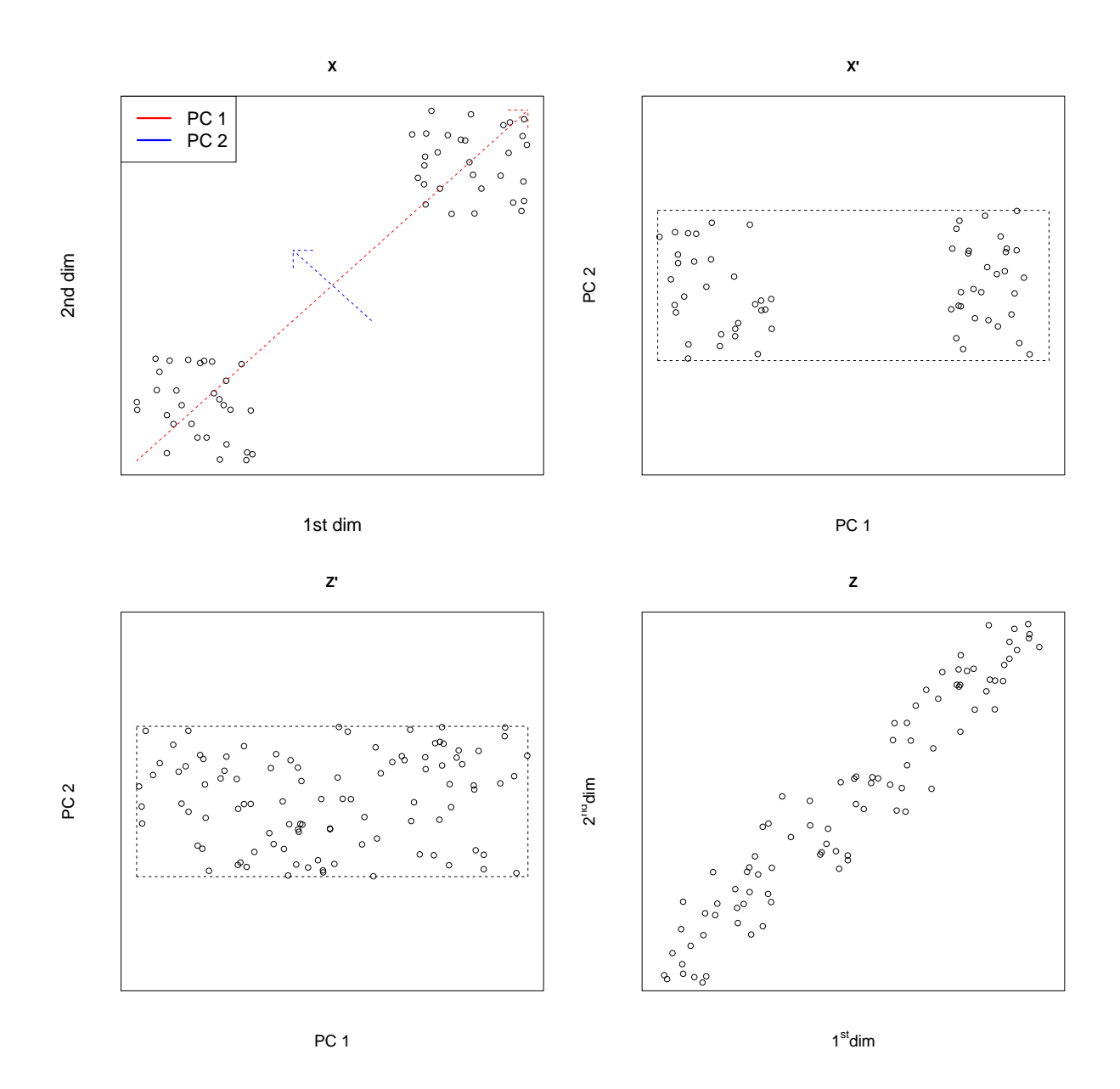

# 3 Algorithm

Note: R package available [2].

- 1. Cluster the observed data  $X_1, X_2, ..., X_n$ . Vary numbers of clusters from  $k = 1, ..., K$  (where K is the upper bound), resulting in  $w_k, k \in \{1, ..., K\}.$
- 2. Generate B reference data sets using the uniform prescription **a** or **b** above, and cluster each dataset under each k, resulting in  $w_{kb}^*$ ,  $b = 1, ..., B$ ,  $k = 1, ..., K$ . Compute the (estimated) gap statistic

$$
Gap(k) = \frac{1}{B} \sum_{b=1}^{B} \log(w_{kb}^*) - \log(w_k),
$$

where  $\frac{1}{B} \sum_{b=1}^{B} \log(w_{kb}^*)$  is the estimator for  $E_n^*$ [log( $W_k$ )].

3. Let  $\bar{l} = \frac{1}{B} \sum_{b=1}^{B} \log(w_{kb}^*)$ . Compute the standard deviation

$$
sd_k = \sqrt{\frac{1}{B} \sum_{b=1}^{B} (\log(w_{kb}^*) - \bar{l})^2}
$$

and define  $s_k = sd_k\sqrt{1+\frac{1}{B}}$ . (Note: we use logs to make estimates more robust to outliers if we assume it is logarithmically concave as normal distributions). Finally, choose the number of clusters via  $\hat{k} =$ smallest  $k$  such that

$$
Gap(k) \geq Gap(k+1)-s_{k+1}
$$

### 4 Practical Issues

.

1. Apply some filtering criteria before clustering genes to avoid housekeeping gene bias, e.g., via Coefficient *of Variation*:  $CV = \frac{\sigma}{\mu}$ , or

$$
CV(i) = \sqrt{\frac{\frac{1}{p-1}\sum_{j=1}^{p}(x_{ij} - \bar{x}_i)^2}{(\bar{x}_i)^2}}, \bar{x}_i = \frac{1}{p}\sum_{j=1}^{p}x_{ij}.
$$

Afterward, filter out genes with low CV (e.g., 20%).

2. Distance metric (in comparison of two samples):

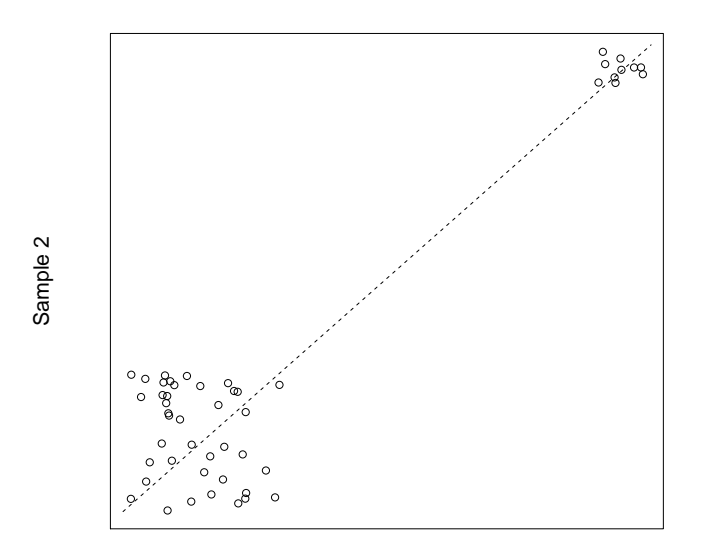

#### Sample 1

May have high Pearson correlation, but may not mean the two samples are good replicates. As a solution, try either:

i) log transformation, or

ii) rank correlation.

## 5 Liquid Association

To measure dynamic correlation between datasets, we can use Liquid Association (LA) [3].

1. Static similarity between the expression profiles / patterns of two genes X and Y

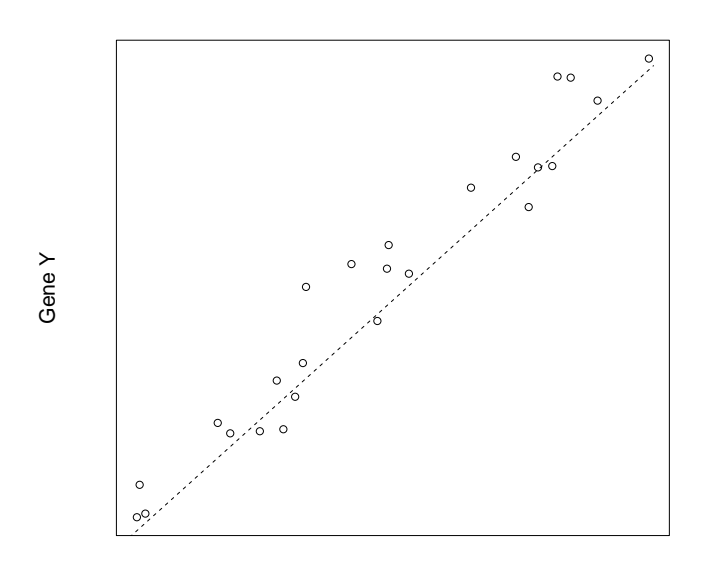

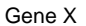

will always be highly correlated.

2. Dynamic correlation between  $X$  and  $Y$ , depending on the cellular state

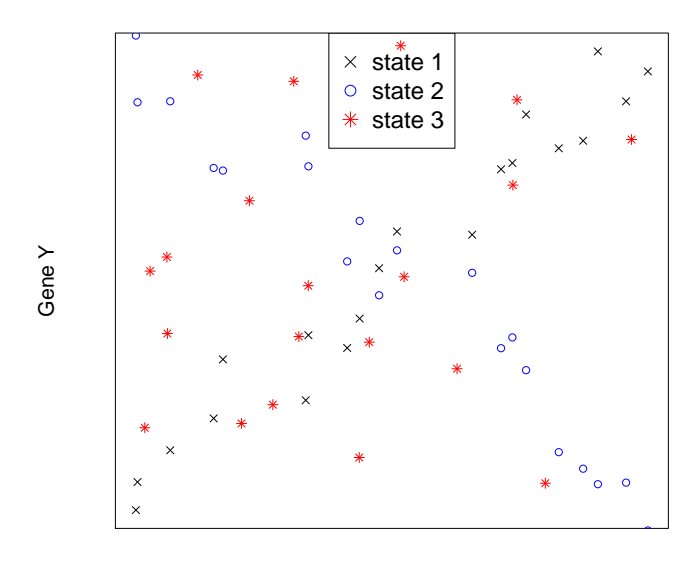

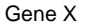

supposes the cellular state is positively correlated with a third gene Z.

### 5.1 Definition of Liquid Association

Suppose  $X$ ,  $Y$ , and  $Z$  all have mean  $\theta$  and variance 1. Then

$$
LA(X, Y|Z) = E[g(Z)],
$$

where

$$
g(z) = corr(X, Y|Z = z) = E[XY|Z = z].
$$

Then if  $Z \sim N(0, 1)$ , then using Stein's Lemma,

$$
E[g(Z)] = E[g(Z)Z] = E[E[XY|Z]Z] = E[XYZ].
$$

#### 5.2 Calculation of LA score

1. Standardize each gene expression profile  $(g_1, ..., g_n)$  with a normal score transformation. Record the ranks of the *n* values as  $R_1, ..., R_n$  and obtain the transformed profile:

$$
\Phi^{-1}(\frac{R_1}{n+1}),...,\Phi^{-1}(\frac{R_n}{n+1}).
$$

We transform the gene pattern to a normal distribution by ranking the values and sampling to a normal distribution.

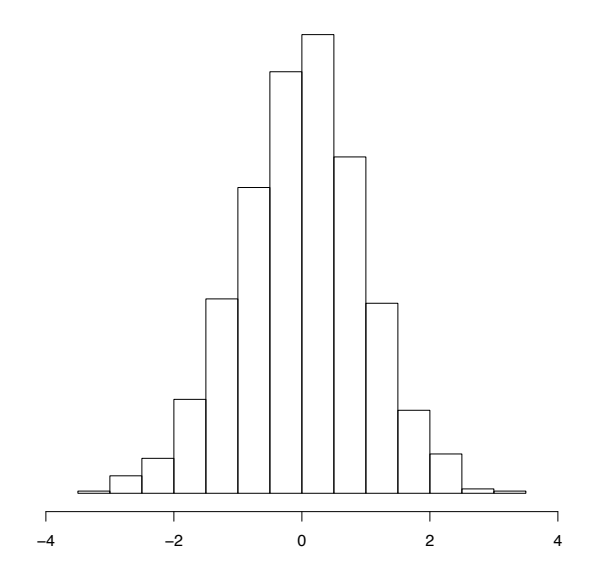

2. Compute the average product of the three transformed profiles

$$
\frac{X_1Y_1Z_1 + \ldots + X_nY_nZ_n}{n}
$$

.

#### 5.3 Statistical Significance

Randomly permute the expression profile of genes  $z = (z_1, ..., z_n)$  after transformation and for each permuted profile  $z^*$ , compute the LA score of X and Y. For a significance estimate, calculate how often  $LA(X, Y|Z^*) \geq$  $LA(X, Y|Z).$ 

### References

- [1] R. Tibshirani, G. Walther and T. Hastie, "Estimating the Number of Data Clusters via the Gap Statistic", J.R. Statist. Soc. B, vol. 63, Part 2, pp. 411–423, 2001.
- [2] M Maechler, "Gap Statistic for Estimating the Number of Clusters", Seminar for Statistics, Swiss Federal Institute of Technology Zurich, 2014.
- [3] K. Li, "Genome-wide coexpression dynamics: Theory and application", PNAS, vol. 99, no. 26, pp. 16876–16880, 2002.